# **Check Point Security Administration R77**

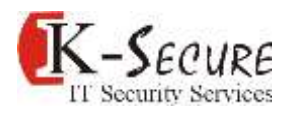

# **Introduction**

This course prepares the participants to appear for the **CCSA** certification exam

Check Point Security Administration R77 – This course provides an understanding of basic concepts and skills necessary to configure Check Point Security Gateway and Management Software. During this course, you will configure a Security Policy, and learn about managing and monitoring a secure network. In addition, you will configure user authentication, identity awareness and implement site-to-site virtual private networks.

# **Duration**

3 Days

## **Prerequisites**

Persons attending this course should have general knowledge of TCP/IP, and working knowledge of Windows, Linux/Unix, network technology and the internet. Knowing basics of VPN will help in VPN configuration.

# **Who Should Attend?**

System administrators, security managers, and network engineers who manage Check Point Software Blades, and individuals seeking the CCSA certification

#### **Platform and Version**

This course is based on the Check Point Security Management Server R77 and Security Gateway R77 deployed on GAiA operating system

#### **Course Objectives**

#### **Check Point Technology Overview**

- Describe Check Point's unified approach to network management, and the key elements of this architecture.
- **•** Design a distributed environment using the network detailed in the course topology.
- **Install the Security Gateway in a distributed environment using the network detailed in the course** topology.

#### **Deployment Platforms**

- Given network specifications, perform a backup and restore the current Gateway installation from the command line.
- Identify critical files needed to purge or backup, import and export users and groups and add or delete administrators from the command line.
- **•** Deploy Gateways using web interface.

#### **Introduction to the Security Policy**

- Given the network topology, create and configure network, host and gateway objects.
- Verify SIC establishment between the Security Management Server and the Gateway using SmartDashboard.
- Create a basic Rule Base in SmartDashboard that includes permissions for administrative users, external services, and LAN outbound use.
- Evaluate existing policies and optimize the rules based on current corporate requirements.

# **Check Point Security Administration R77**

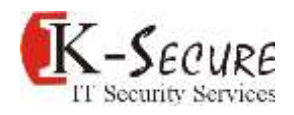

contd.

 Maintain the Security Management Server with scheduled backups and policy versions to ensure seamless upgrades and minimal downtime.

#### **Monitoring Traffic and Connections**

- Use queries in SmartView Tracker to monitor common network traffic and troubleshoot network and security issues
- Using SmartView Monitor, configure alerts and traffic counters, view a Gateway's status, monitor suspicious activity rules, analyze tunnel activity and monitor remote user access based on corporate requirements.

#### **Network Address Translation (NAT)**

- Understand differences between Hide NAT and Static NAT, Automatic and Manual configuration
- Configure Hide NAT for local network
- Configure NAT rules on Web and Gateway servers.

## **Using SmartUpdate**

- Monitor remote Gateways using SmartUpdate to evaluate the need for upgrades, new installations, and license modifications.
- **Upgrade and attach product licenses using SmartUpdate.**

## **User Management and Authentication**

- **EXECO EXECOM** Centrally manage users to ensure only authenticated users securely access the corporate network either locally or remotely.
- **Manage users to access to the corporate LAN by using external databases.**
- **EXECONFIGUREY Configure User Directory to integrate with Active Directory Server**

#### **Identity Awareness**

- Use Identity Awareness to provide granular level access to network resources
- Acquire user information used by the Security Gateway to control access
- **•** Define Access Roles for use in an Identity Awareness rule
- **IMPLEMENTE IN ALTE IN A METABALE IN A MOVE ASSET IN A MOVE ASSET IN A MOVE ASSET IN A MOVE ASSET**

#### **Introduction to Check Point VPNs**

- Configure a pre-shared secret site-to-site VPN with partner sites
- **EXECONFIGUREY CONFIGUREY CONFIGUREY CONFIGUREY CONFIGUREY CONFIGUREY CONFIGUREY CONFIGUREY CONFIGUREY CONFIGUREY**
- Configure VPN tunnel sharing, given the difference between host-based, subnet-based and gatewaybased tunnels.

# **Lab Exercises Include**

- **•** Distributed Installations
- **Branch Office Security Gateway Installations**
- **CLI Tools**
- **Building a Security Policy**
- **•** Configure the DMZ
- **Monitor with SmartView Tracker**
- Configure NAT
- **Configure User Directory**
- **EXECONFIGURE IDENTIFY AWARENESS**
- Site-to-Site VPN between corporate and branch office